# <span id="page-0-0"></span>Recent Results from the Gkeyll Discontinuous Galerkin Kinetic Code

Eric Shi<sup>1</sup> Ammar Hakim<sup>2</sup> Greg Hammett<sup>2</sup> Ian Abel <sup>3</sup> Tim Stoltzfus-Dueck <sup>2</sup>

<sup>1</sup>Princeton University <sup>2</sup>PPPL <sup>3</sup>Princeton Center for Theoretical Physics

Sherwood 2015, 17 Mar 2015

# Gkeyll Overview

- Prototype code to explore advanced algorithms for continuum edge gyrokinetic simulation (e.g. edge plasma turbulence)
- $\bullet$  Main code is written in C++ with Lua scripts to drive simulations
- $\bullet$  DG algorithm (an extension of the work of Liu and Shu<sup>1</sup>) conserves energy exactly for general Hamiltonian systems and is stable in the  $L_2$  norm of the distribution function *f*
	- Allow distribution function to be discontinuous
	- Hamiltonian must be in the continuous subset of space used for *f*

#### Goal

A robust code capable of running very quickly at coarse velocity space resolution while preserving all conservation laws of gyrokinetic/gyrofluid equations and giving fairly good results.

<sup>1</sup> J.-G. Liu and C.-W. Shu. "A High-Order Discontinuous Galerkin Method for 2D Incompressible Flows". In: *J. Comp. Phys.* 160.2 (2000), pp. 577 –596. ISSN: 0021-9991.

- **•** Studied ELM heat-pulse problem with gyrokinetics in a simplified scrape-off-layer geometry, Demonstrated good agreement with full PIC and Vlasov codes while being many orders of magnitude faster because gyrokinetics doesn't have to resolve the Debye length.
- Discovered and fixed subtle issues with our DG algorithm when including magnetic fluctuations, which had required very small time steps for stability at low  $k_{\perp} \rho_s$ .
- Extended Gkeyll's Poisson bracket solve capabilities to handle general Hamiltonian systems in  $2x + 2y$  and  $3x + 2y$  and performed initial simulations of 2*x* + 2*v* ETG turbulence

### Discontinuous Galerkin Solutions

Discontinuous Galerkin schemes use discontinuous function spaces (usually made of polynomials) to represent the solution.

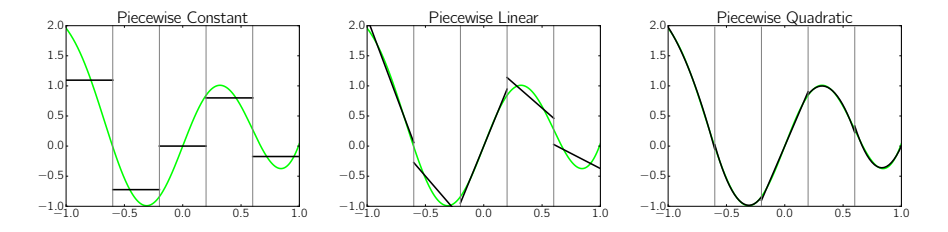

Figure: The best  $L_2$  fit of  $x^4 + \sin(5x)$  (green) using piecewise constant (left), linear (center), and quadratic (right) polynomials.

### Hybrid Discontinuous/Continuous Galerkin Scheme

Introduce a phase-space mesh  $\mathcal T$  with cells  $K_i \in \mathcal T$ ,  $j = 1, \ldots, N$  and introduce the following piecewise polynomial approximation space for the distribution function  $f(t, z)$ 

$$
\mathcal{V}_h^p = \{ v : v|_K \in \mathbf{P}^p, \forall K \in \mathcal{T} \}
$$

where P*<sup>p</sup>* is (some) space of polynomials. To approximate the Hamiltonian, on the other hand, we introduce the space

$$
\mathcal{W}_{0,h}^p = \mathcal{V}_h^p \cap C_0(\mathbf{Z})
$$

Essentially, we allow the distribution function to be discontinuous, while requiring that the Hamiltonian is in the continuous subset of the space used for the distribution function

### Discretization of the Evolution Equation

• Find  $f_h$  in the space of discontinuous piecewise polynomials such that for all basis functions  $\phi_k$ , we have

$$
f_h(x, y, v_{\parallel}, \mu, t) = \sum_{k} f_k(t) \phi_k(x, y, v_{\parallel}, \mu)
$$
  

$$
\int_{K_j} \mathcal{J}_h \phi_k \frac{\partial f_h}{\partial t} d\mathbf{z} = \int_{K_j} \mathcal{J}_h \nabla \phi_k \cdot \alpha_h f_h d\mathbf{z} - \oint_{\partial K_j} \mathcal{J}_h \phi_k \cdot \mathbf{n} \cdot \alpha_h \widehat{F} dS
$$

- Here,  $\widehat{F} = \widehat{F}(f_h^+, f_h^-)$  is the consistent numerical flux on surface  $\partial K_j$  and  $\mathcal{J}_h$ has been taken to be time independent.
- The notation  $g^{-}(g^{+})$  indicates that the function is evaluated just inside (outside) on the location on the surface  $\partial K_i$ .

### Evolution Equation

The Poisson bracket operator is defined as

$$
\{f,g\}=\frac{\partial f}{\partial z^i}\Pi^{ij}\frac{\partial g}{\partial z^j}.
$$

We are interested in solving conservative equations of the form

$$
\frac{\partial(\mathcal{J}f)}{\partial t}+\nabla\cdot(\mathcal{J}\alpha f)=0,
$$

where  $\nabla$  is the phase-space gradient operator and  $\alpha$  is the phase space velocity vector whose components are defined as

$$
\alpha_i = \dot{z}^i = \{z^i, H\} = \Pi^{ij} \frac{\partial H}{\partial z^j}.
$$

### ETG Test Problem Description

- Model problem involves curvature-driven ETG instabilities and turbulence in a local 2D (2x+2v) limit
- $\bullet$  Simulation domain is a small box of size  $\Delta R \times \Delta R$  on the outer midplane of a tokamak
- Axisymmetry in toroidal direction
- Parallel gradients of *f* are ignored
- $\bullet$  Use set of coordinates  $(x, y, v_{\parallel}, \mu)$ , where
	- *x* is the radial coordinate
	- *y* is the vertical coordinate
- Goals are to reproduce linear growth rate of instability and produce 2D turbulent nonlinear saturation

### Physical Parameters Based on Cyclone Base Case<sup>2</sup>

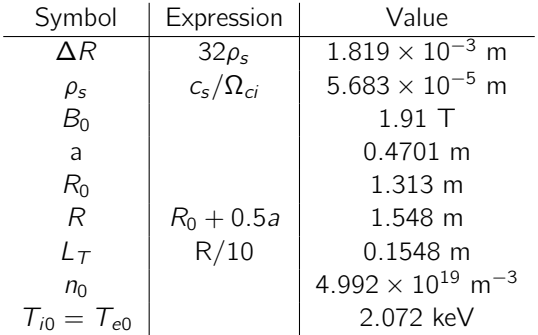

<sup>2</sup>A. M. Dimits et al. "Comparisons and physics basis of tokamak transport models and turbulence simulations". In: *Phys. Plasmas* 7.3 (2000), pp. 969–983.

Eric Shi [Recent Results from the Gkeyll DG Code](#page-0-0) Sherwood 2015 9 / 24

### Test Problem Equations

$$
H_s = \frac{1}{2} m_s v_{\parallel}^2 + \mu B + q_s \phi
$$
\n
$$
\mathbf{b} = \hat{z}
$$
\n
$$
\mu = \frac{m v_{\perp}^2}{2B}
$$
\n
$$
\Omega_s = \frac{q_s B}{m_s}
$$
\n
$$
\mathbf{B}^* = \mathbf{B} + \frac{B v_{\parallel}}{\Omega_s} \nabla \times \mathbf{b} \Rightarrow \mathbf{B} - \frac{m_s v_{\parallel}}{q_s \times y}
$$
\n
$$
B^* = \mathbf{B} + \frac{B v_{\parallel}}{\Omega_s} \nabla \times \mathbf{b} \Rightarrow \mathbf{B} - \frac{m_s v_{\parallel}}{q_s \times y}
$$
\n
$$
\mathbf{B}^* = \mathbf{b} \cdot \mathbf{B}^* \Rightarrow B
$$
\n
$$
\mathbf{B}^* = \mathbf{b} \cdot \mathbf{B}^* \Rightarrow B
$$
\n
$$
\mathbf{B}^* = \mathbf{b} \cdot \mathbf{B}^* \Rightarrow B
$$
\n
$$
\mathbf{B} = \frac{m_s v_{\parallel}}{q_s \times y}
$$
\n
$$
\mathbf{B}^* = \mathbf{B} + \frac{B v_{\parallel}}{\Omega_s} \nabla \times \mathbf{b} \Rightarrow \mathbf{B} - \frac{m_s v_{\parallel}}{q_s \times y}
$$
\n
$$
\mathbf{B}^* = \mathbf{B} + \frac{B v_{\parallel}}{\Omega_s} \nabla \times \mathbf{b} \Rightarrow \mathbf{B} - \frac{m_s v_{\parallel}}{q_s \times y}
$$

Potential solved for by assuming adiabatic ions and using quasineutraility:

$$
-n_{i0}(x_0)\frac{q_i}{T_{i0}}\phi(x, y, t) = n_e(x, y, t) - n_{i0}(x),
$$

where  $n_{i0}(x_0)$  is the value of the ion density in the center of the simulation

### Grid Resolution and Boundary Conditions

- Initial simulations represent solution using piecewise linear basis functions
	- Plan to investigate use of higher-order polynomials, Maxwellian-weighted basis functions in future
- Boundary conditions:
	- Zero flux BCs in  $v_{\parallel}$  and  $\mu$  on *f*
	- Periodic BCs in  $x$  and  $y$  on fluctuating components of  $\phi$  and  $f$

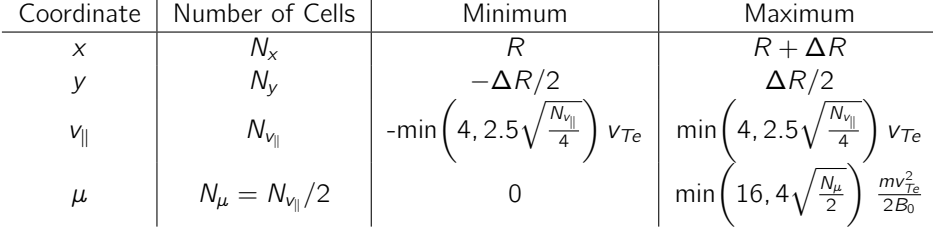

### Initial Conditions

$$
f_e(x, y, v_{\parallel}, \mu) = \frac{n_e(x, y)}{[2\pi \tau_{e0}(x)/m]^{3/2}} \exp\left[-\frac{m v_{\parallel}^2}{2 \tau_{e0}(x)}\right] \exp\left[-\frac{\mu B(x)}{\tau_{e0}(x)}\right]
$$

$$
T_{e0}(x, y) = T_{e0}\left(1 - \frac{x - R}{L_{\top}}\right)
$$

$$
n_{i0}(x) = n_0
$$

$$
T_{i0}(x) = T_{i0}
$$

For linear simulations, we initialize a perturbation with a single *k<sup>y</sup>* mode:

$$
n_e(x,y) = n_0 \left[ 1 + 10^{-3} \frac{\rho_e}{L_T} \cos(k_{y,min}y) \right].
$$

For nonlinear simulations, a spectrum of *k<sup>x</sup>* modes are included:

$$
n_e(x,y) = n_0 \left\{ 1 + 10^{-2} \frac{\rho_e}{L_{\tau}} \cos(k_{y,min}y) \exp\left[\frac{(x-x_0)^2}{2\sigma^2}\right] \right\}, \quad \sigma = \Delta R/4.
$$

# Linear Dispersion Relation for ITG/ETG in Local  $(k_{\parallel} = 0)$  Toroidal Limit

The dispersion relation for the system can be derived  $as<sup>3</sup>$ 

$$
-n_{0a} \frac{q_a \phi}{T_a} = -n_{0s} \frac{q_s \phi}{T_s} \int d^3 v \, F_0 \frac{\omega - \omega_*^T}{\omega - \omega_{dv}}
$$
  

$$
= -n_{0s} \frac{q_s \phi}{T_s} \left[ R_0 \left( \frac{\omega}{\omega_d} \right) + \frac{R}{L_n} R_1 \left( \frac{\omega}{\omega_d} \right) + \frac{R}{L_T} R_2 \left( \frac{\omega}{\omega_d} \right) \right],
$$
  

$$
\omega_*^T = \omega_* [1 + (L_n/L_T)(v_{\parallel}^2/2v_t^2 + \mu B/v_t^2 - 3/2)], \omega_{dv} = \omega_d (v_{\parallel}^2 + \mu B)/v_t^2.
$$

where  $\frac{T}{\mu^*} = \omega_* [1 + (L_n/L_T)(v_{\parallel}^2)]$  $\frac{1}{\|}$ /2 $v_t^2$  $v_t^2 + \mu B/v_t^2$  $(\nu_t^2 - 3/2)$ ],  $\omega_{dv} = \omega_d (v_{\parallel}^2)$  $v_{\parallel}^2 + \mu B)/v_t^2$ *t* ,  $\omega_d = k_v \rho_e v_t / R$ .

Here, the subscript *a* refers to the adiabatic species and the subscript *s* refers to the kinetic species.

3M. A. Beer and G. W. Hammett. "Toroidal gyrofluid equations for simulations of tokamak turbulence". In: *Phys. Plasmas* 3.11 (1996), pp. 4046–4064.

# Linear Dispersion Relation for ITG/ETG in Local  $(k_{\parallel} = 0)$  Toroidal Limit

Neglecting FLR effects, the three parts of the ion response function can be written in terms of the plasma dispersion function<sup>4</sup>:

$$
R_0(x) = 1 - \frac{x}{2} Z^2 \left(\sqrt{\frac{x}{2}}\right)
$$
  
\n
$$
R_1(x) = \frac{1}{2} Z^2 \left(\sqrt{\frac{x}{2}}\right)
$$
  
\n
$$
R_2(x) = \left(\frac{x}{2} - \frac{1}{2}\right) Z^2 \left(\sqrt{\frac{x}{2}}\right) + \sqrt{\frac{x}{2}} Z \left(\sqrt{\frac{x}{2}}\right)
$$

Using  $n_{0a} = n_{0s}$ , and  $q_a/q_s = -1$ , the dispersion relation is

$$
0 = D(\omega) = R_0 \left(\frac{\omega}{\omega_d}\right) + \frac{R}{L_n} R_1 \left(\frac{\omega}{\omega_d}\right) + \frac{R}{L_T} R_2 \left(\frac{\omega}{\omega_d}\right) + \frac{T_s}{T_a}.
$$

4H. Biglari, P. H. Diamond, and M. N. Rosenbluth. "Toroidal ion pressure gradient driven drift instabilities and transport revisited". In: *Phys. Fluids B* 1.1 (1989), pp. 109–118.

*.*

#### Linear Growth Rate Tests

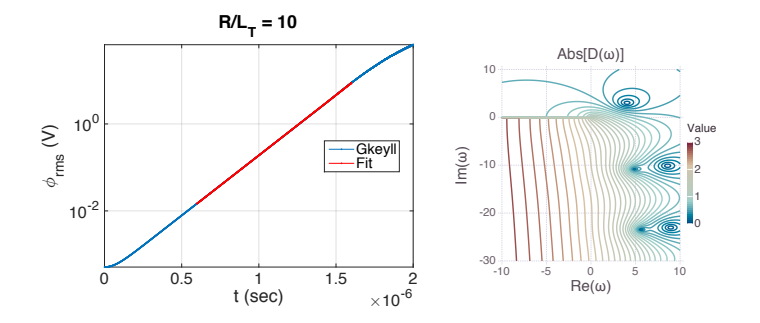

Figure: A linear growth rate for the ETG instability can be extracted from the  $\phi_{rms}$  vs. *t* plot and compared with the exact value.

For  $R/L_n = 0$  using  $N_x = 4$ ,  $N_y = 8$ ,  $N_{y_0} = 16$ , and  $N_\mu = 8$ :

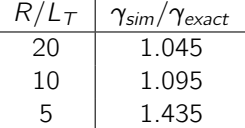

### Linear Growth Rate: Convergence

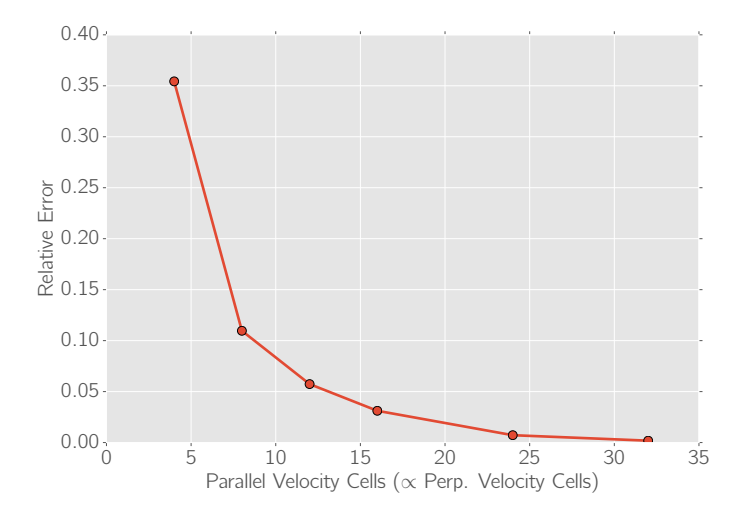

Figure: Convergence of numerical linear growth rate for  $R/L<sub>T</sub> = 20$  as the number of cells in  $v_{\parallel}$  and  $\mu$  is increased.  $N_{\mu} = N_{v_{\parallel}}/2$ . Convergence is expected to improve greatly when Maxwellian-weighted basis functions are implemented.

Eric Shi [Recent Results from the Gkeyll DG Code](#page-0-0) Sherwood 2015 16 / 24

### Nonlinear Turbulent Saturation

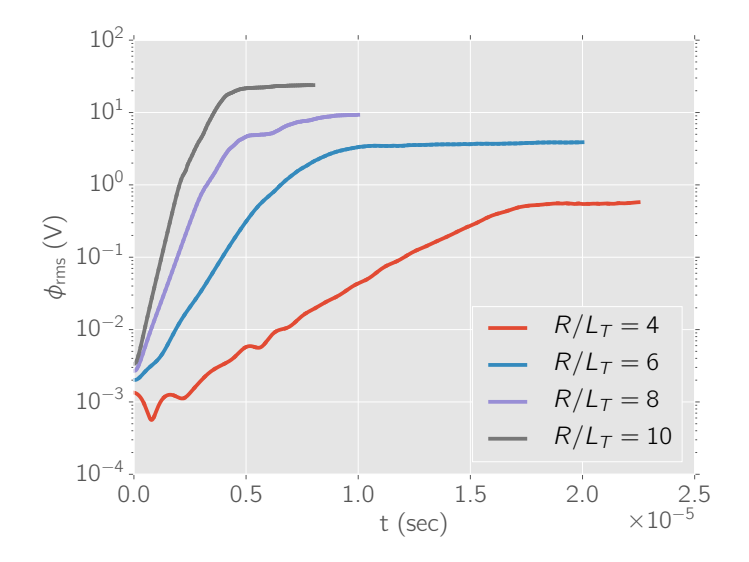

Figure: Plot of  $\phi_{rms}$  vs *t* for simulations performed at various  $R/L<sub>T</sub>$  values using  $N_X = 8$ ,  $N_Y = 8$ ,  $N_{V_{\parallel}} = 4$ ,  $N_{\mu} = 2$ .<br>Eric Shi [Recent Results from the Gkeyll DG Code](#page-0-0) Sherwood 2015 17 / 24

### Nonlinear Turbulent Saturation  $(R/L<sub>T</sub> = 8)$

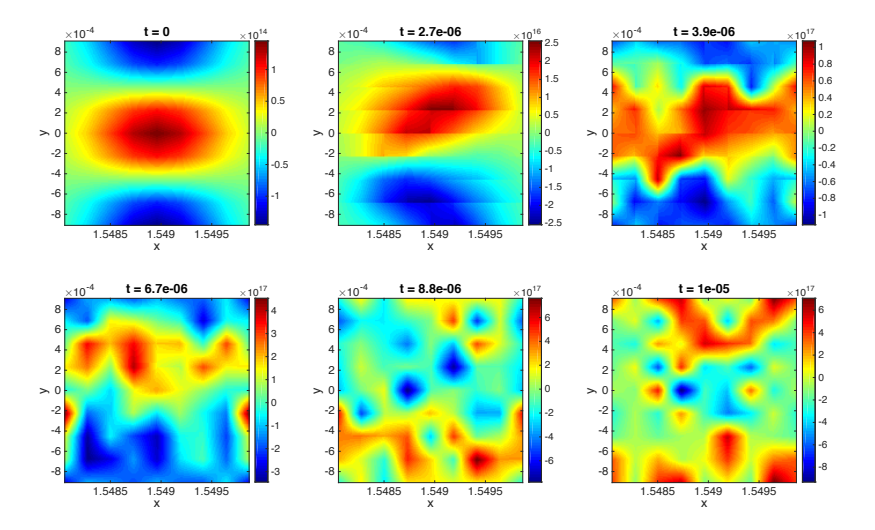

Figure: Plot of  $n_e - n_{e0}$  at various times.  $N_X = 8$ ,  $N_Y = 8$ ,  $N_{V_{\parallel}} = 4$ ,  $N_{\mu} = 2$ .

### Simplest Alfvén Wave in Gyrokinetics

Electromagnetic fluctuations have been challenging for some formulations of gyrokinetics

$$
\frac{\partial f_e}{\partial t} + v_{\parallel} \frac{\partial f_e}{\partial z} + \frac{q_e}{m_e} \left( -\frac{\partial \phi}{\partial z} - \frac{\partial A_{\parallel}}{\partial t} \right) \frac{\partial f_e}{\partial v_{\parallel}} = 0
$$

$$
-n_i k_{\perp}^2 \rho_s^2 \frac{e\phi}{T_{e0}} = \int f_e \, d\nu_{\parallel} - n_i
$$

$$
k_{\perp}^2 A_{\parallel} = \mu_0 q_e \int d\nu_{\parallel} f_e v_{\parallel}
$$

After linearization and taking the limit  $\omega \gg k_{\parallel}v_{te}$ , we have

$$
\omega^2 = \frac{k_{\parallel}^2 v_A^2}{1 + k_{\perp}^2 \rho_s^2 / \hat{\beta}_e}
$$

where  $\hat{\beta}_e = (\beta_e/2)(m_i/m_e)$ . The electrostatic case  $A_{\parallel} = 0$  corresponds to the  $\beta_e \to 0$  limit, in which there is a  $\Omega_H$  mode that is even faster than electrons, for  $k_\perp \ll 1$ :

$$
\omega^2 = \frac{k_{\parallel}^2 v_{te}^2 / \hat{\beta}_e}{1 + k_{\perp}^2 \rho_s^2 / \hat{\beta}_e} \rightarrow \frac{k_{\parallel}^2 v_{te}^2}{k_{\perp}^2 \rho_s^2}
$$

It would seem that including a finite beta term should be numerically easier, as at low  $k_1$  the fastest wave would be no faster than the Alfvén wave.

### Handling the  $\partial A_{\parallel}/\partial t$  term

$$
\frac{\partial f_e}{\partial t} + v_{\parallel} \frac{\partial f_e}{\partial z} + \frac{q_e}{m_e} \left( -\frac{\partial \phi}{\partial z} - \frac{\partial A_{\parallel}}{\partial t} \right) \frac{\partial f_e}{\partial v_{\parallel}} = 0
$$

Codes usually eliminate the  $\partial A_{\parallel}/\partial t$  term with the substitute  $\delta f_e = g + (q_e/m_e)A_{\parallel}\partial F_{e0}/\partial v_{\parallel}$  (or by going to  $p_{\parallel} = m v_{\parallel} + q_e A_{\parallel}$  coordinates, which is linearly equivalent). Ampere's law becomes:

$$
\left(k_{\perp}^2 + C_n \frac{\mu_0 q_e^2}{m_e} \int dp_{\parallel} f_e\right) A_{\parallel} = C_j \mu_0 \frac{q_e}{m_e^2} \int dp_{\parallel} f_e p_{\parallel}
$$

"Ampere Cancellation Problem": the ratio of the first to the second term is very small,  $k_{\perp}^2 \rho_s^2 / \hat{\beta}_e \approx 10^{-5}$ , for  $k_{\perp} \rho_s = 0.01$  and  $\hat{\beta}_e = 10$  (1% plasma beta). *C<sub>n</sub>* and *C<sub>j</sub>* represent small errors (for the exact system both should be exactly 1.0). After linearizing and taking  $\omega \gg k_{\parallel}v_{te}$ , we get

$$
\omega^{2} = \frac{k_{\parallel}^{2} v_{A}^{2}}{C_{n} + k_{\perp}^{2} \rho_{s}^{2} / \hat{\beta}_{e}} \left[ 1 + (C_{n} - C_{j}) \frac{\hat{\beta}_{e}}{k_{\perp}^{2} \rho_{s}^{2}} \right]
$$

Note that if  $C_n = C_i = 1$ , this reduces to the Alfvén wave dispersion relation on the previous slide. However, if  $C_n - C_j \neq 0$ , then there will be large errors for modes with  $k_{\perp}^2 \rho_s^2 \ll 1$ .

### Gkeyll can reproduce the Alfvén wave dispersion relation

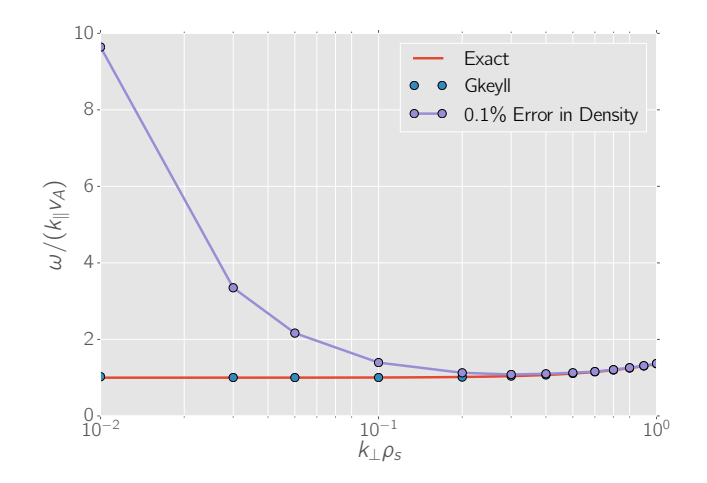

Figure: Frequency for shear Alfvén waves with  $\beta_e = 1\%$ . The simulation results from Gkeyll agree with the exact result to at least two significant figures. The purple curve is the result if there are just  $0.1\%$  errors in the  $C<sub>n</sub>$  term in the modified Ampere's law.

### Magnetic Fluctuations in DG

In the MHD limit, we need

$$
E_{\parallel} = -\frac{\partial \phi}{\partial z} - \frac{\partial A_{\parallel}}{\partial t} \approx 0,
$$

but there is no way for a *continuous*  $A_{\parallel}(z)$  to offset the discontinuous  $\partial \phi / \partial z$ . To achieve energy conservation, our DG algorithm requires H (and thus  $\phi$  and  $A_{\parallel}$ ) to be in a continuous subspace of *f*.

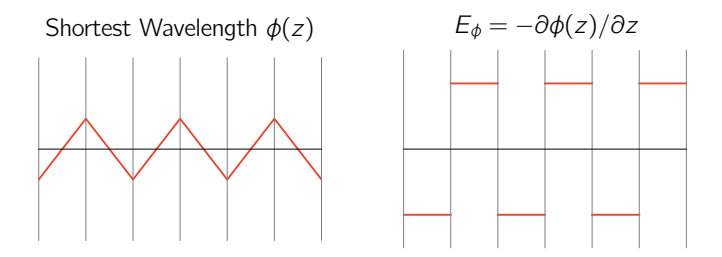

This results in  $A_{\parallel} = 0$  (as if  $\beta = 0$ ) and a very small time step is required to resolve this grid-scale mode  $(\Delta t < k_{\parallel,\text{max}} v_{te}/(k_{\perp,\text{min}}\rho_s)).$ <br>Fric Shi

Execent Results from the Gkeyll DG Code Sherwood 2015 22 / 24

- We resolve this issue by projecting  $\phi(z)$  onto a  $C_1$  subspace so  $\phi$  and  $\partial \phi / \partial z$  are continuous ( $\phi$  must be at least piecewise parabolic in this case). This allows a continuous  $A_{\parallel}(z, t)$  to better approximate the ideal MHD condition  $E_{\parallel} \approx 0 = -\partial \phi / \partial z - \partial A_{\parallel} / \partial t$ .
- In order to conserve energy, the projection operator must be self-adjoint.
- We have found a local self-adjoint smoothing operator that allows Gkeyll to reproduce the correct frequency of the Alfv $\acute{e}$ n wave even at very low  $k_{\perp} \rho_s$ with a normal time step
- <span id="page-23-0"></span>• Demonstrated ability to handle magnetic fluctuations in an efficient way
- For initial ETG simulations, we are able to observe linear growth rates that converge to the correct values
	- Nonlinear runs look qualitatively reasonable and reach turbulent saturated states
- **•** Future plans:
	- Implement Maxwellian-weighted basis functions in  $\mu$  and  $v_{\parallel}$
	- Solve Poisson equation for potential in  $2x + 2v$  and  $3x + 2v$  simulations
	- Add support for more complicated geometries e.g. non-rectangular and non-uniform meshes
	- Run tests with a third spatial dimension  $(3x + 2y)$